## **Teste do FTP na Mini Câmera.**

Fizemos os testes com a Mini-Câmera salvando no FTP do Escritório. Ela não salva filmes, apenas fotos a cada 1 segundo (1fps).

## **Configuração e resultado:**

1 - Configurar os dados do FTP. Neste exemplo, o FTP da HDL está na rede e tem o IP 192.168.0.20. O Nome do Usuário e a Senha são do FTP da HDL.

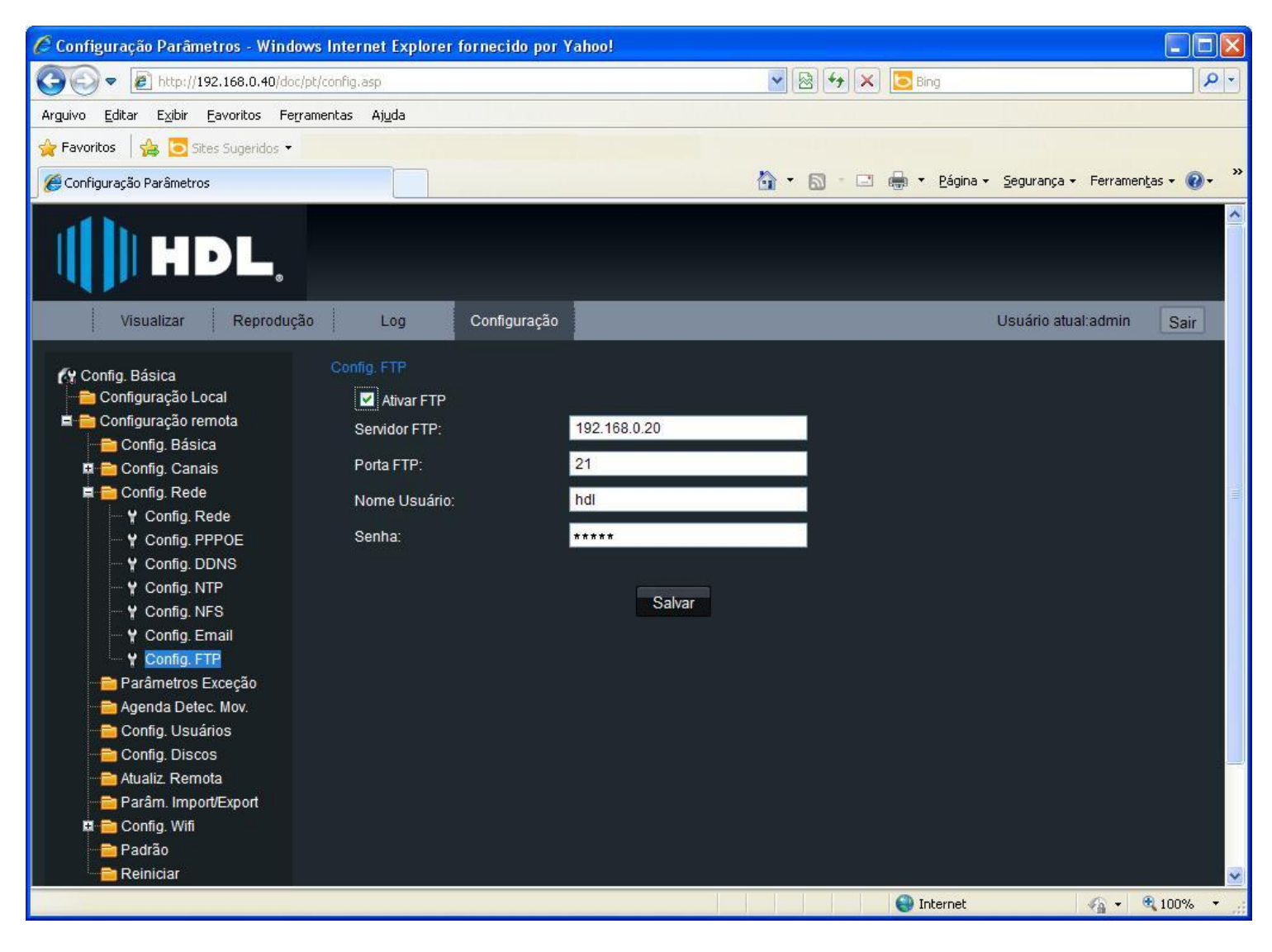

Habilitar a "Detecção de Movimento" e, em "Linkage", clicar na caixa "Upload FTP":

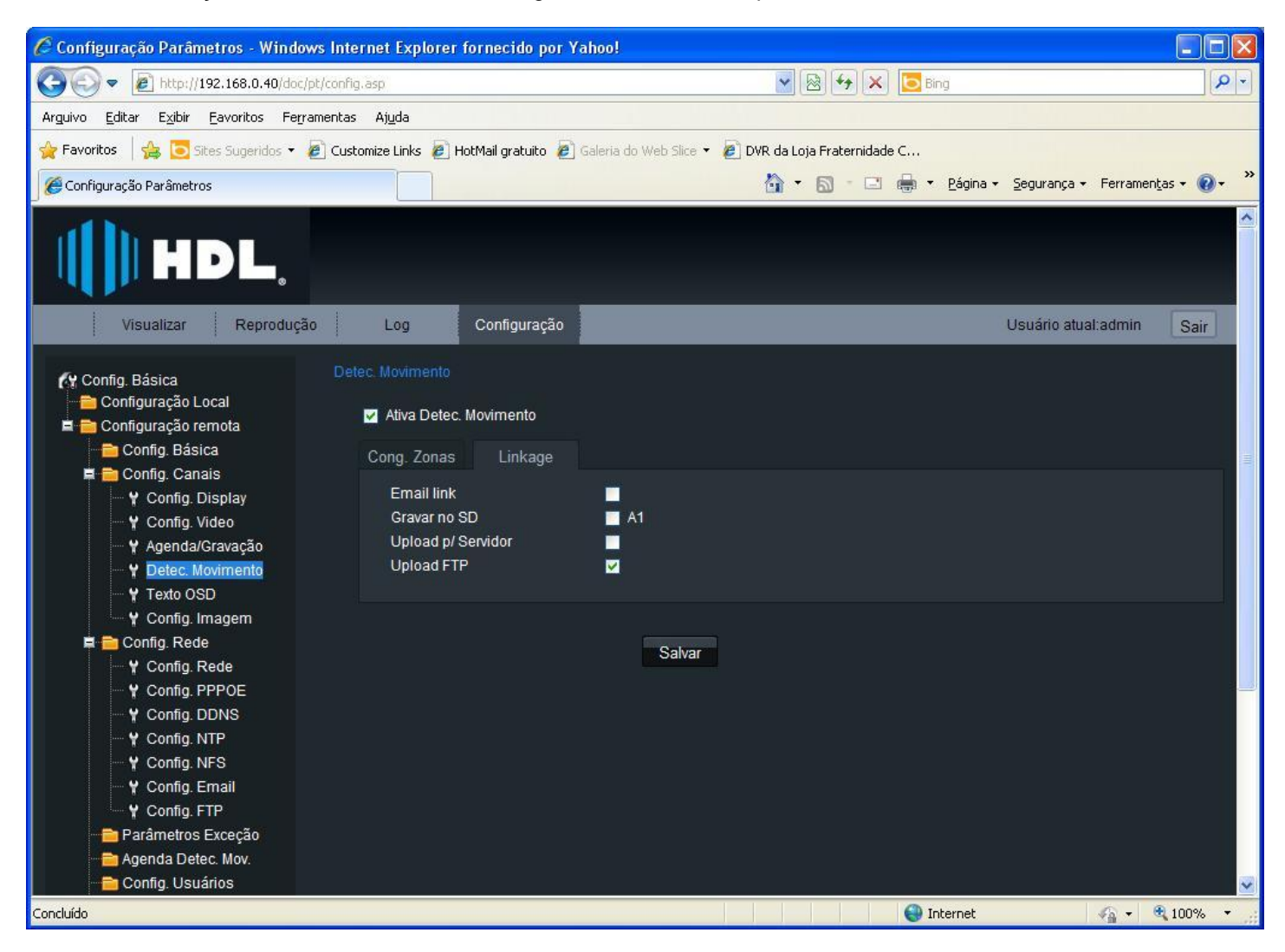

Reparem que a Câmera criou a pasta 192.168.0.201\_IP CAMERA (que é o número do seu IP).

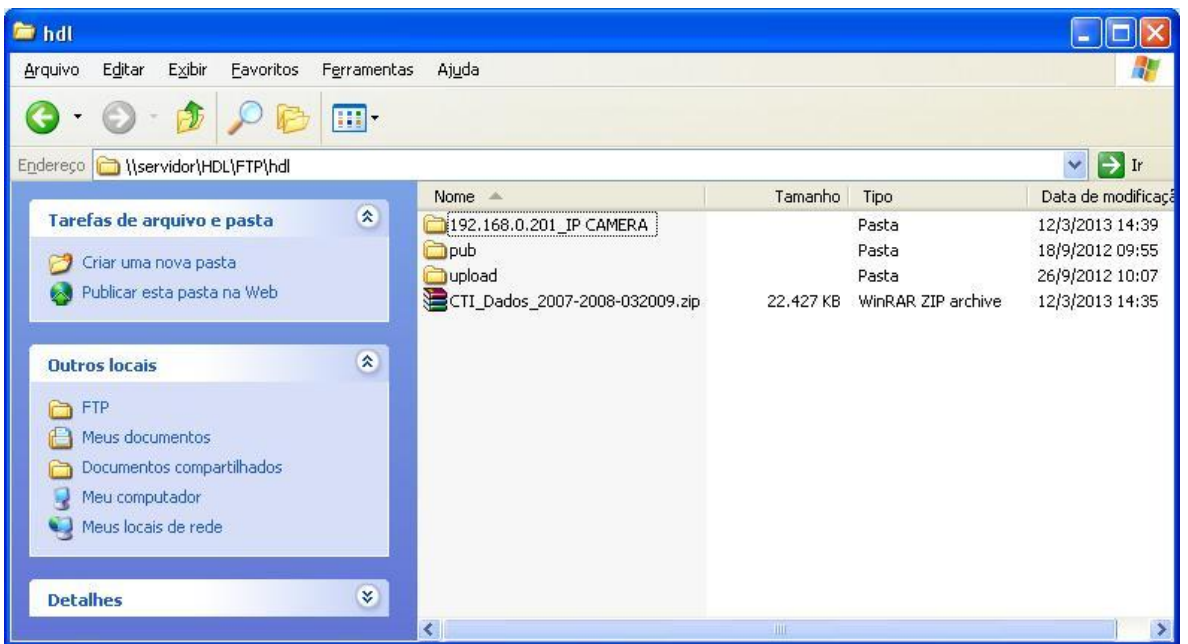

Dentro desta pasta ela armazenou as fotos a partir dos movimentos detectados (1 fps).

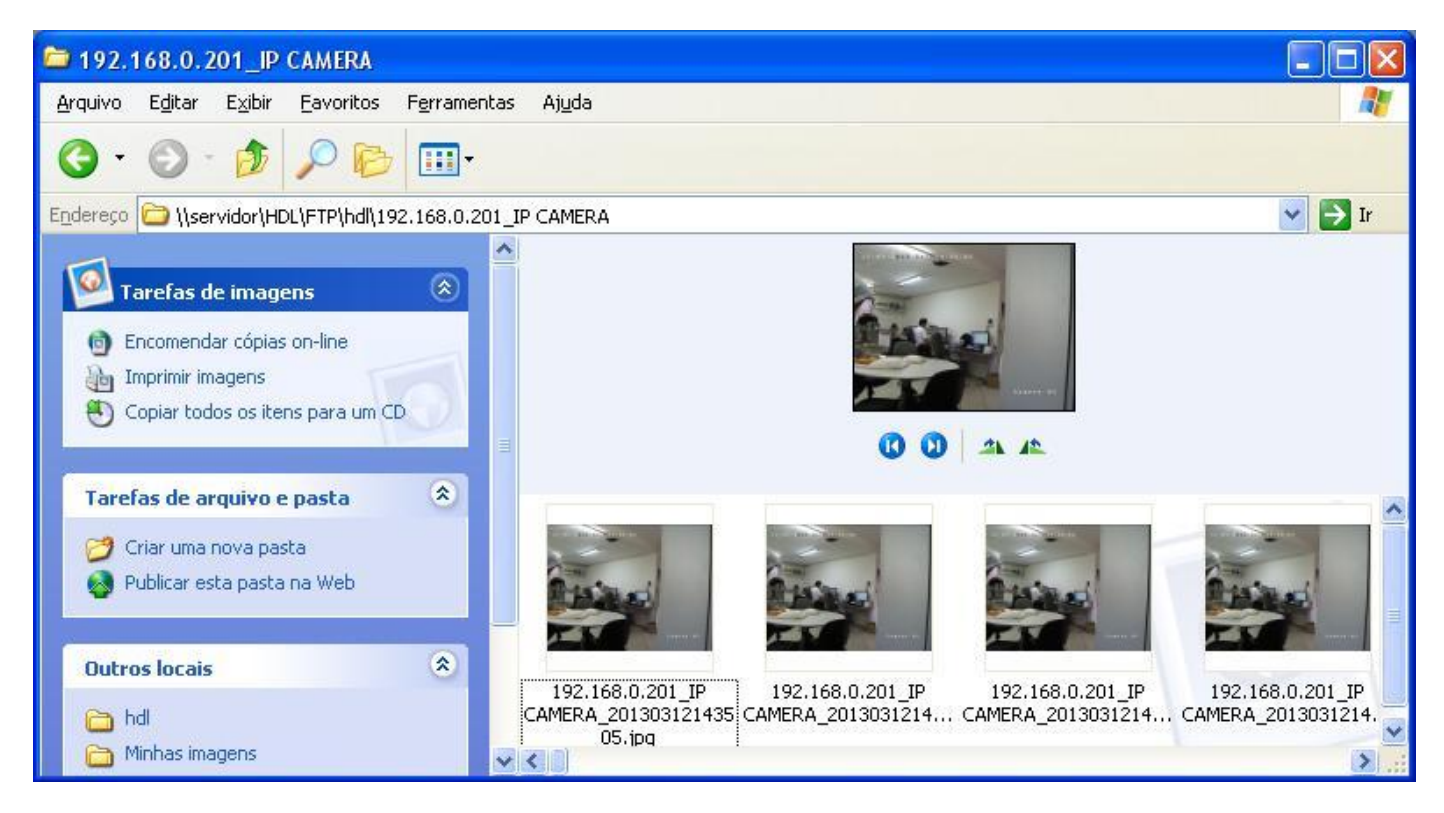